### **Employer Handbook for COVID-19**

#### How to Report Employee Return to Work Date

Employers are now able to upload their employees' return to work dates without Cabinet staff assistance. This is the most efficient way to report Return to Work.

But before an employer reports return to work dates, they should be sure it is in fact the correct return to work date. The return to work dates is the first day an employee is able to return to his/her normal unaffected schedule, before hours were reduced and before any lay-offs occurred, on a permanent basis. The key with the return to work date is that there are no future reductions in hours or lay-offs planned. Please note, a return to work date is the date you have instructed an employee to return to work. If they choose not to return, you do not need to report that to the Cabinet. Once a return to work date has been updated in the system, the claim is closed and the employee can no longer request a benefit payment.

Any questions should be sent to <u>UIAssistance@ky.gov</u> with Return to Work in the subject line.

#### **Step One:**

Employers will log into their accounts in KEWES, <a href="https://kewes.ky.gov/">https://kewes.ky.gov/</a>.

This is the account employers currently use to pay their quarterly unemployment payments.

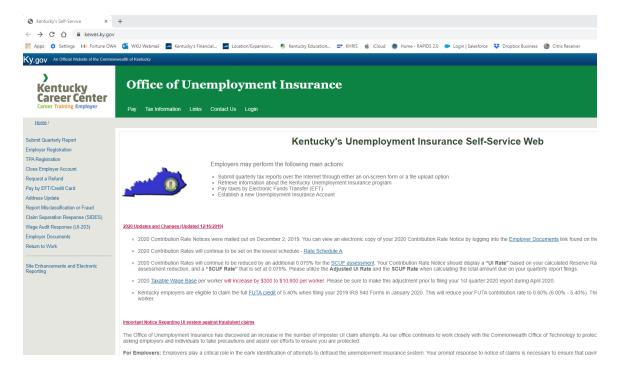

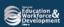

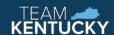

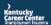

## **Employer Handbook for COVID-19**

#### **Step Two:**

On the menu, you will now see a Return to Work option, the last item on the menu.

After you click on Return to Work you're asked to log in to your account.

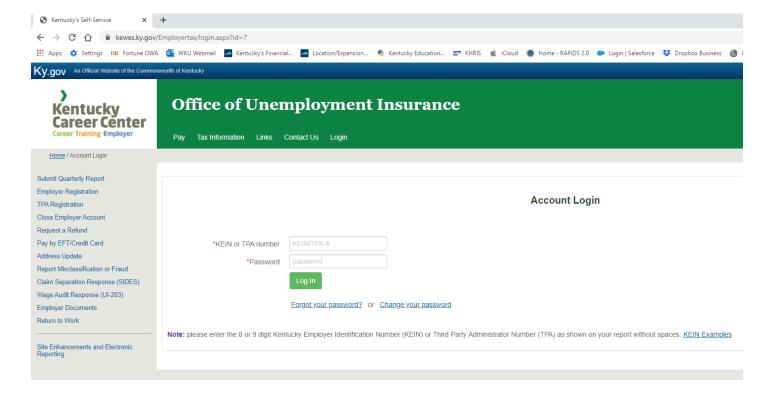

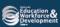

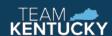

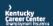

### **Employer Handbook for COVID-19**

#### **Step Three:**

After you log in, you should see the screen shown below to upload your return to work file.

You can choose to either "Download File Format" or "Upload from File."

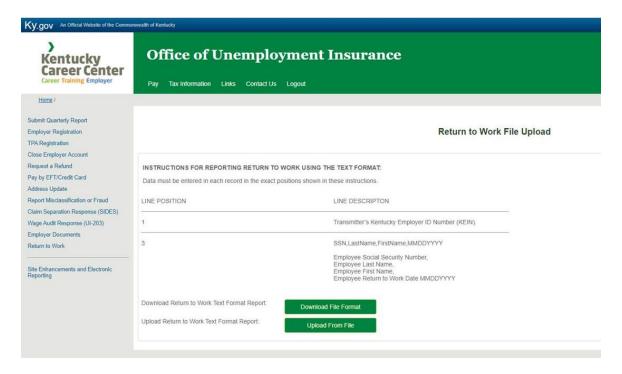

If you choose to "Upload From File," this is the tricky part, the system can only accept a plain text file or a CSV file. Must be a text file. Excel and Word add extra characters to files that are not compatible with the mainframe. Below is the sample file that we are asking each employer to follow – it's rather simple format.

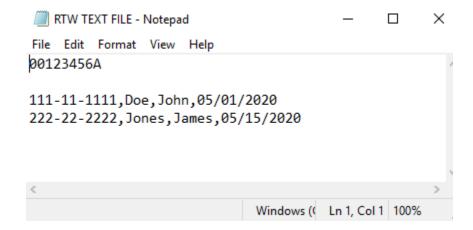

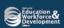

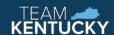

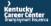

## **Employer Handbook for COVID-19**

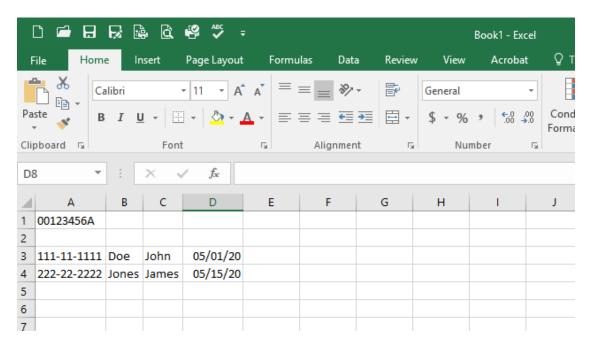

If the employer uses Excel, chooses CSV (comma delimited) when saving the file and ONLY has the required data in the spreadsheet, it should provide what we need.

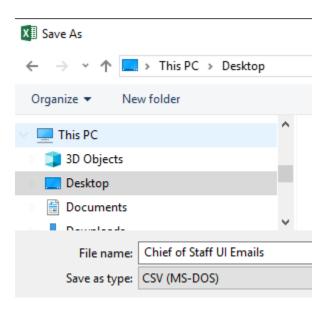

Furthermore, the content of the file has to be written in a very particular format. The website shows the format to use and the attached example file also shows the format.

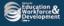

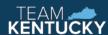

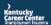